## The book was found

# **Visual Basic 6 Win32 API Tutorial**

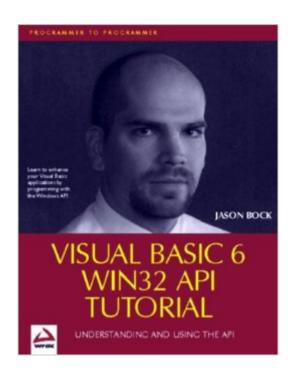

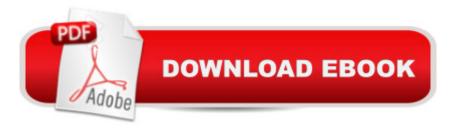

### Synopsis

Win32 API calls from Visual Basic 6 - allowing the VB programmer to access the powerful repertoire of API calls available when programming in Windows. Visual Basic does an excellent job of letting developers build sophisticated Windows applications in a relatively short amount of time. This allows one to quickly build prototypes for end-users to evaluate and test, which can accelerate the development cycle. However, this ease of use does have its disadvantages. By shielding the programmer from the low-level Win32 calls, s/he may not be able to optimize certain functions and/or perform some tasks that the users have requested. Unless a programmer has started his/her career developing Windows applications in a lower level language like C or Pascal, they may be unfamiliar with the API calls that can be made to the OS. This can lead to frustration or confusion in using an API procedure that may behave unexpectedly. Currently, there exist a number of references, both on the Internet and in printed form, that have documented virtually all of the Win32 API calls that can be made. While most of them do an fine job in explaining what the calls do, there are relatively few books that show clear, step-by-step examples that can be applied to business development. This book will address the newcomer to VB who is just starting to learn how to code within the environment, and give them clear explanations to the Win32 calls within a project application.

#### **Book Information**

Paperback: 368 pages

Publisher: Wrox Press; 1st edition (November 1998)

Language: English

ISBN-10: 1861002432

ISBN-13: 978-1861002433

Product Dimensions: 9.1 x 7.3 x 1 inches

Shipping Weight: 1.5 pounds

Average Customer Review: 3.6 out of 5 stars Â See all reviews (14 customer reviews)

Best Sellers Rank: #1,958,347 in Books (See Top 100 in Books) #15 in Books > Computers &

Technology > Programming > APIs & Operating Environments > Win32 API #527 in Books >

Computers & Technology > Programming > Languages & Tools > Visual Basic #2247 in Books >

Computers & Technology > Programming > Microsoft Programming

#### **Customer Reviews**

Because of the good ratings here I bought that book since I thought that Dan Appleman's book was

too difficult. To my mind Jason Bock's book is not so good since it is not suitable for absolute Win32-API beginners. He starts with the exceptions, critical things and so on. Often he writes, that something will be explained in another chapter. This is a bad design of a tutorial. He has some good tips and tricks in that book, but if one is a beginner with Win32-API he must read too many things a few times until he understands them. Dan Appleman's book seems to be a little better for beginners.

I can honestly say after doing about 80% of the examples in this book, that I found only about 20% of the stuff useful. And of all the stuff I learned I can honestly say that it did not make my understanding of API's more clear. To me API is something you have to spend some time with. And it is hard cause unlike picking some new control and just figuring out what it does by its properties and methods, API's aren't something you can quickly grasp (IMHO) by playing with them. I didn't like the 'I will explain what all this does later', concept either as one reviewer mentioned. If your going to write out tonnes of code explain it all before you move on. This book doesn't do that. ALSO DON'T throw pages of code and more pages and then explain what it all does.DO IT IN SMALL CHUNKS!! Any developer who writes tonnes and tonnes of code and then tests his/her program is nuts. Take it in small steps. The book doesn't do this and I feel that was its greatest fault. I'd write this huge routine and sure it would work, but I'd be saying to myself "what do these 2 lines here at the beggining with the API call do exactly".. Then I am coding more and then the concept is atempted to be explained to me in its entirity.. And I am sitting there "What the hell did I just do?"Well that's my 2 cents. The good thing is source code is available from the publishers web site, and what errors there are in the book are easy to see.. nothing huge (that is unless you are really new to VB then u shouldn't be using this book first). However, the mutex example was VERY helpful and I have it in one application already. I know what it does but I don't really understand its mechanics... And I think that's how I feel about this book in the nutshell.Got some usefull code (not a lot) but API is still a mystery to me.... There's propably something better out there...

If you are new to VB or just haven't used the API much and ready to start this is a great book for you. It is inescabable that this book is compared to Appleman's book which is the definitive work on API's but while I have the Appleman book I find that it is better for people who are already somewhat experinced and want to learn more. This book by Jason Bock is THE book to buy if you are starting out. Not to say it is a 'API for Dummies' type of book -API usage is a non-trivial subject-but this will give you the foundation you need in a much more digestible fashion. The Appleman book which I occasionaly dig out to try to figure out something, spends most of its time as a

paperweight since I am still something of a newbie. This book by Jason I am actually using to learn.

I bought this book about a year ago when I had a need to learn how to use Win32 API. I read a little, then started to skim, then skip sections, then put it aside completely where it collected dust while I found my answers elsewhere. I eventually picked it up again after I had become casually familiar with the Win32 API and realized that my remorse over the purchase wasn't the book's fault - rather it was my expectations of what the book was going to deliver. The Win32 API is vast and complicated. A casual glance at Win32 API books that go over just the Functions and Types (in only 4000 pages) will prove it. Any programmer looking at this book to solve a specific problem for them should keep looking. The book does not cover that many specific API situations, but rather explains syntax and structure, how's and when's, etc (metaphorically explaining what the abbreviations for a cup or tablespoon is and how to read a recipe card rather than how to cook any particular dish itself). I recommend the book as either your first introduction to the Win32 API after you have got VB6 down but before you actually need the Win32 API, or as a refresher for those who know the general gist of how to use the Win32 API, but want to fill in the gaps of what some things are, why they are used, and when to use them.

Im a 17yr. old VB programmer, when I purchased the book I knew some API, FindWindow, FindWindowEx, a few others, and how to declare them, but I didnt know what all the stuff meant(Declare Function blah blah), this book taught me what it all means, where to find more Calls, and ALL of other useful information, If I knew nothing about API, and read this book I would definatly know how to use is by the end of the book! This isn't like most "Learning" books, most I find boring, or too complex, he adds jokes here and there and makes it a lot easier, he sounds like an actual person with a sense of humor, and not like a machine.(no offence other authors)

#### Download to continue reading...

Visual Basic 4 Api How-To: The Definitive Guide to Using the Win32 Api With Visual Basic 4 Visual Basic 6 Win32 API Tutorial Win32 API Programming with Visual Basic Dan Appleman's Visual Basic Programmer's Guide to the Win32 API Dan Appleman's Visual Basic 5.0 Programmer's Guide to the Win32 Api Visual Basic Developer's Guide to the Win32 API Special Edition Using the Win32 Api With Visual Basic 4 (Special Edition Using Series) The API Lifecycle: An Agile Process for Managing the Life of an API JDBCà ¿ API Tutorial and Reference (3rd Edition) JDBC(TM) API Tutorial and Reference: Universal Data Access for the Java(TM) 2 Platform (2nd Edition) Tomes of Delphi: WIN32 SHELL API Windows 2000 Edition Windows 95 WIN32 Programming API Bible with

CDROM (Complete programmer's reference) The Tomes of Delphi 3: Win32 Graphical Api Programming Win32 Under the API (With CD-ROM) By Charles Petzold - Programming Windows 5th Edition Book/CD Package: The definitive guide to the Win32 API (Microsoft Programming Series) (5th Edition) (10.2.1998) Windows 95 and Nt Win32 Api from Scratch: A Programmer's Workbook The Tomes of Delphi 3: Win32 Core Api Como Dominar Todas Las API de WIN32 (Spanish Edition) Windows NT Win32 API SuperBible (Other Sams) Servlet, JSP and Spring MVC: A Tutorial (A Tutorial series)

**Dmca**